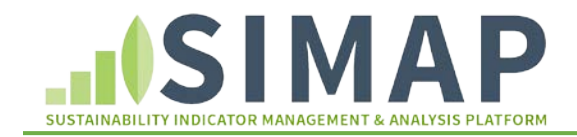

## Collecting and Analyzing Your Institution's Food Data

When calculating your institution's N footprint, one of the largest portions of your footprint will be attributed to food. For most schools, the food portion of the footprint accounts for more than 50% of the institution's N footprint and 5-15% of an institution's carbon footprint! This document provides a list of what you will need from your dining facility to be able to analyze your institution's N footprint, as well as some tips on how to enter this data into SIMAP.

Data needed from your dining provider:

- 1. Weight of individual food items purchased (ex: 20 pounds of ground beef, 120 pounds of marinara sauce). \*Note: This data usually comes in a form other than pounds (ex: 60 packs of hot dog buns weighing 4 oz each)
- 2. Description of item purchased (ex: ground beef 80% lean, breaded chicken, vegetable lasagna)
- 3. Specific time frame ( fiscal year, one month, 6 weeks of 40 weeks)

## Analyzing the Data

You can enter this data in to the SIMAP Food Uploader Template foun[d here](https://unhsimap.org/cmap/resources/tools) and import in to SIMAP once complete.

- 1. Time frame (ex: 7/1/2012 to 6/30/2013 or 8/20/2015 to 9/20/2015)
- 2. Description of item purchased (ex: ground beef 80% lean, breaded chicken, vegetable lasagna)
- 3. Weight of item purchased (kgs or lbs)
- 4. Is the product organic? (optional)
- 5. Is the product local? (optional)
- 6. What are the ingredients (up to 3)? (ex: cherry pie fruit, grains; pork tenderloin pork) \*Note to determine which food category your item falls under, please check the appendix of the SIMAP users quide here.
- 7. Who was the vendor of this item? (ex: SYSCO, US Foods, Bob's Local Apple Orchard)
- 8. Any additional notes you may have for this food item (ex: served at dining hall 1 or served at coffee shop A)